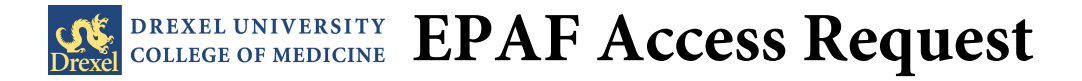

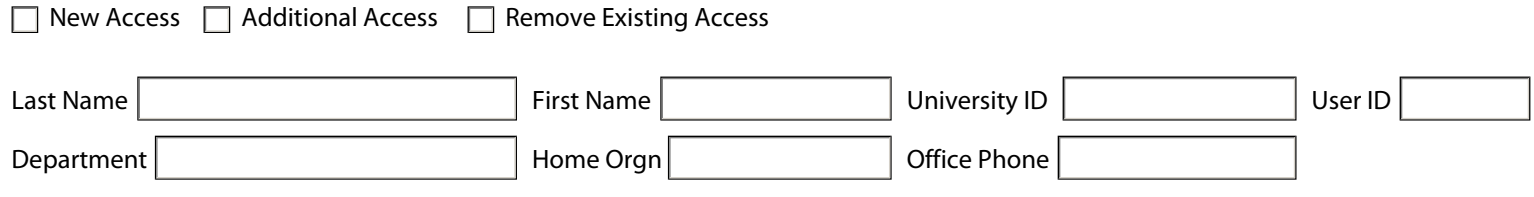

## **ACCESS REQUESTED (Check all that apply.)**

Work Study EPAF

## **USER LEVEL**

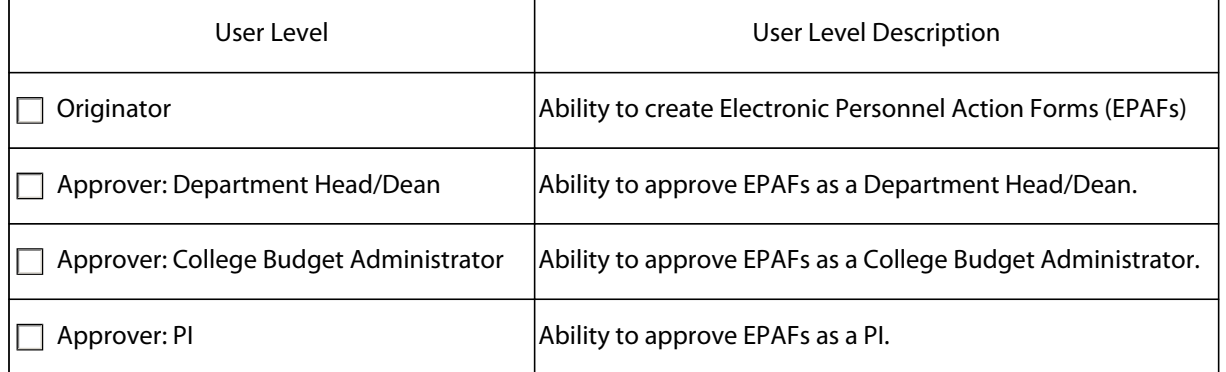

#### **ORGANIZATION NUMBER ACCESS**

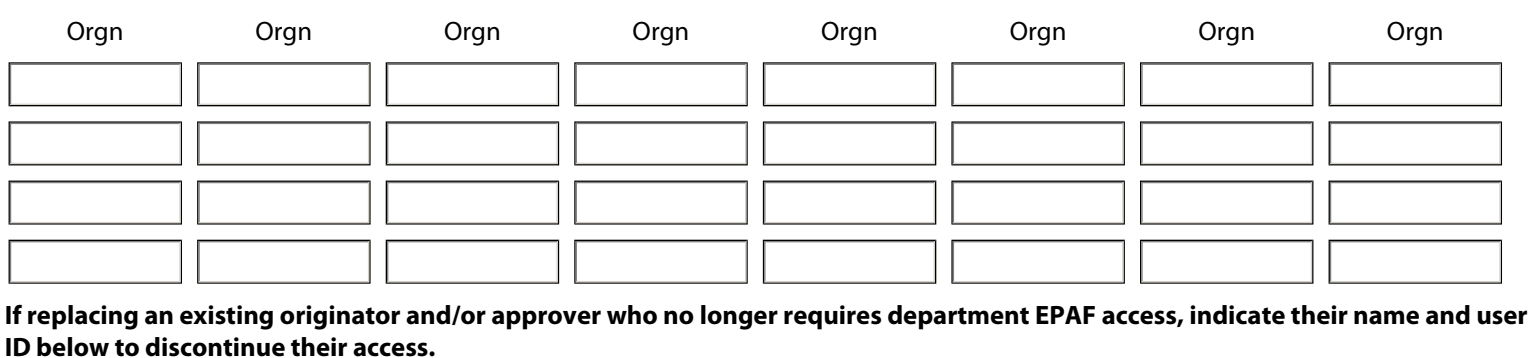

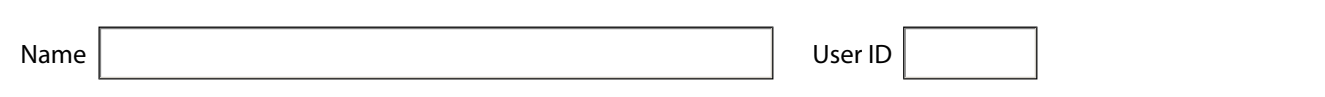

#### **APPROVALS**

Budget Admin Name Budget Admin Signature Date

# **Return completed form to HRIS: 3201 Arch St, Ste 430 or 215.895.1751 (fax)**

Please allow one week for access.

Once access has been granted, HRIS will notify you with instructions on how to activate your EPAF account as well as guides to get started on creating and approving EPAFs.

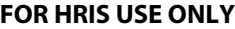

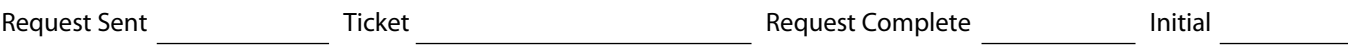